**UNIVERSIDADE TECNOLÓGICA FEDERAL DO PARANÁ**

**MATHEUS SOLTAU DA SILVA**

# **DISTRIBUIÇÃO DA TENSÃO ELÉTRICA NA ESTRUTURA DE UM CAPACITOR**

## **PATO BRANCO**

**2021** 

### **MATHEUS SOLTAU DA SILVA**

# **DISTRIBUIÇÃO DA TENSÃO ELÉTRICA NA ESTRUTURA DE UM CAPACITOR**

### **Electrical voltage distribution in the structure of a capacitor**

Trabalho de conclusão de curso de graduação apresentado como requisito para obtenção do título de Bacharel em Engenharia Elétrica da Universidade Tecnológica Federal do Paraná (UTFPR). Orientador (a): Filomena Barbosa Rodrigues Mendes. Coorientador (a): Fredy Maglorio Sobrado Suárez.

### **PATO BRANCO**

**2021**

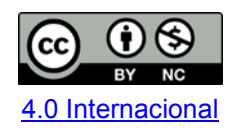

Esta licença permite remixe, adaptação e criação a partir do trabalho, para fins não comerciais, desde que sejam atribuídos créditos ao(s) autor(es). Conteúdos elaborados por terceiros, citados e referenciados nesta obra não são cobertos pela licença.

### **MATHEUS SOLTAU DA SILVA**

# **DISTRIBUIÇÃO DA TENSÃO ELÉTRICA NA ESTRUTURA DE UM CAPACITOR**

Trabalho de Conclusão de Curso de Graduação apresentado como requisito para obtenção do título de Bacharel em Engenharia Elétrica da Universidade Tecnológica Federal do Paraná (UTFPR).

Data de aprovação: 25/novembro/2021

Artur Tsuguyoshi Hara Doutor em Engenharia Elétrica Universidade Tecnológica Federal do Paraná

\_\_\_\_\_\_\_\_\_\_\_\_\_\_\_\_\_\_\_\_\_\_\_\_\_\_\_\_\_\_\_\_\_\_\_\_\_\_\_\_\_\_\_\_\_\_\_\_\_\_\_\_\_\_\_\_\_\_\_\_\_\_\_\_\_\_\_\_\_\_\_\_\_\_\_

Santo Tiveroli Filho Mestre em Engenharia Elétrica Universidade Tecnológica Federal do Paraná

 $\mathcal{L}_\text{max}$  , and the set of the set of the set of the set of the set of the set of the set of the set of the set of the set of the set of the set of the set of the set of the set of the set of the set of the set of the

 $\mathcal{L}_\text{max}$  , and the set of the set of the set of the set of the set of the set of the set of the set of the set of the set of the set of the set of the set of the set of the set of the set of the set of the set of the

José Paulo de Barros Neto Mestre em Engenharia Elétrica Universidade Tecnológica Federal do Paraná

 $\mathcal{L}_\text{max}$  , and the set of the set of the set of the set of the set of the set of the set of the set of the set of the set of the set of the set of the set of the set of the set of the set of the set of the set of the

**PATO BRANCO**

**2021**

Dedico este trabalho à minha família, pelos momentos de dificuldade que passamos com minha doença antes e durante a realização deste trabalho.

#### **AGRADECIMENTOS**

Certamente estes parágrafos não irão atender a todas as pessoas que fizeram parte dessa importante fase de minha vida. Portanto, desde já peço desculpas àquelas que não estão presentes entre essas palavras, mas elas podem estar certas que fazem parte do meu pensamento e de minha gratidão.

Agradeço primeiramente a Deus, que me deu forças para a realização deste trabalho e em especial a minha orientadora Prof<sup>a</sup> Dra Filomena Barbosa Rodrigues Mendes, pela sabedoria com que me guiou nesta trajetória. Gratidão imensa!

Também, agradeço aos meus colegas de sala, a Secretaria do Curso, pela cooperação.

Gostaria de deixar registrado também, o meu reconhecimento à minha família, pois acredito que sem o apoio deles seria muito difícil vencer esse desafio.

Enfim, a todos os que por algum motivo contribuíram para a realização desta pesquisa.

O contexto capacitante não significa necessariamente um espaço físico. Em vez disso, combina aspectos de espaço físico (como o projeto de um escritório ou operações de negócios dispersas), espaço virtual (e-mail, Intranets, teleconferências) e espaço mental (experiências, ideias e emoções compartilhadas). Acima de tudo, trata-se de uma rede de interações, determinada pela solicitude e pela confiança dos participantes. (VON KROGH; ICHIJO; NONAKA, 2001, p. 66).

#### **RESUMO**

Com este trabalho se pretende validar o método de elementos finitos calculando a distribuição da tensão elétrica na estrutura de um capacitor. O modelo matemático que permite fazer esses cálculos é a conhecida equação de Poisson. O presente trabalho foi segmentado em duas partes principais, em que foi encontrado primeiramente a resposta exata e logo em seguida foi encontrada a solução aproximada. Logo após foram comparadas as duas respostas e foram apresentadas em um gráfico as respostas atualizadas com as aproximações devidas e foi constatado que os dois principais métodos utilizados aqui, o método de separação de variáveis e o método de elementos finitos, foram utilizados de maneira correta e nos deram as respostas corretas. Primeiramente, utilizamos a Equação de Poisson para resolução do problema proposto. A partir da Equação de Poisson aplicamos o método de separação de variáveis para obter a resposta exata do problema. Esta resposta exata é utilizada como referência. Em segundo lugar utilizamos o método de elementos finitos codificado no matlab para obter a resposta aproximada. Como a resposta aproximada é praticamente igual à resposta exata então o método de elementos finitos nos deu, também, a resposta correta do problema.

**Palavras-chave:** Método de separação de variáveis; elementos finitos; equação de Poisson.

### **ABSTRACT**

The aim of this work is to validate the finite element method by calculating the electrical voltage distribution in the structure of a capacitor. The mathematical model that allows these calculations is the Poisson´s equation The present work was divided into two main parts, in which the exact solution was found first and then the approximate solution was found. The two solutions were compared and the solutions updated with the appropriate approximations were presented in a graph and it was found that the two main methods used here, the separation of variables method and the finite element method, were used correctly and gave us the correct solution. First, we use the Poisson´s Equation to solve the proposed problem. From the Poisson´s Equation we apply the separation of variables method to obtain the exact solution to the problem. This exact solution is used as a reference. Second, we use the finite element method coded in matlab to get the approximate solution. As the approximate solution is practically equal to the exact one then the finite element method also gave us the correct solution to the problem.

**Keywords:** Separation of variables method; finite elements; Poisson´s equation.

# **LISTA DE ILUSTRAÇÕES**

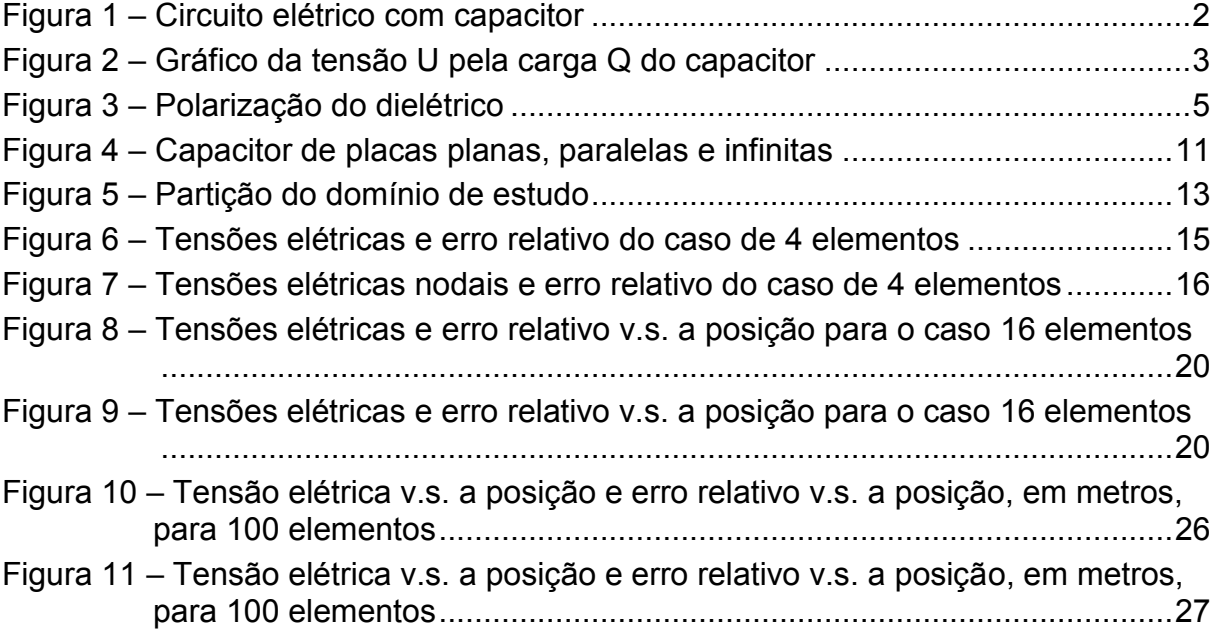

## **LISTA DE ABREVIATURAS E SIGLAS**

- UTFPR Universidade Tecnológica Federal do Paraná
- MEF Método dos Elementos Finitos
- MSV Método de Separação de variáveis

# **SUMÁRIO**

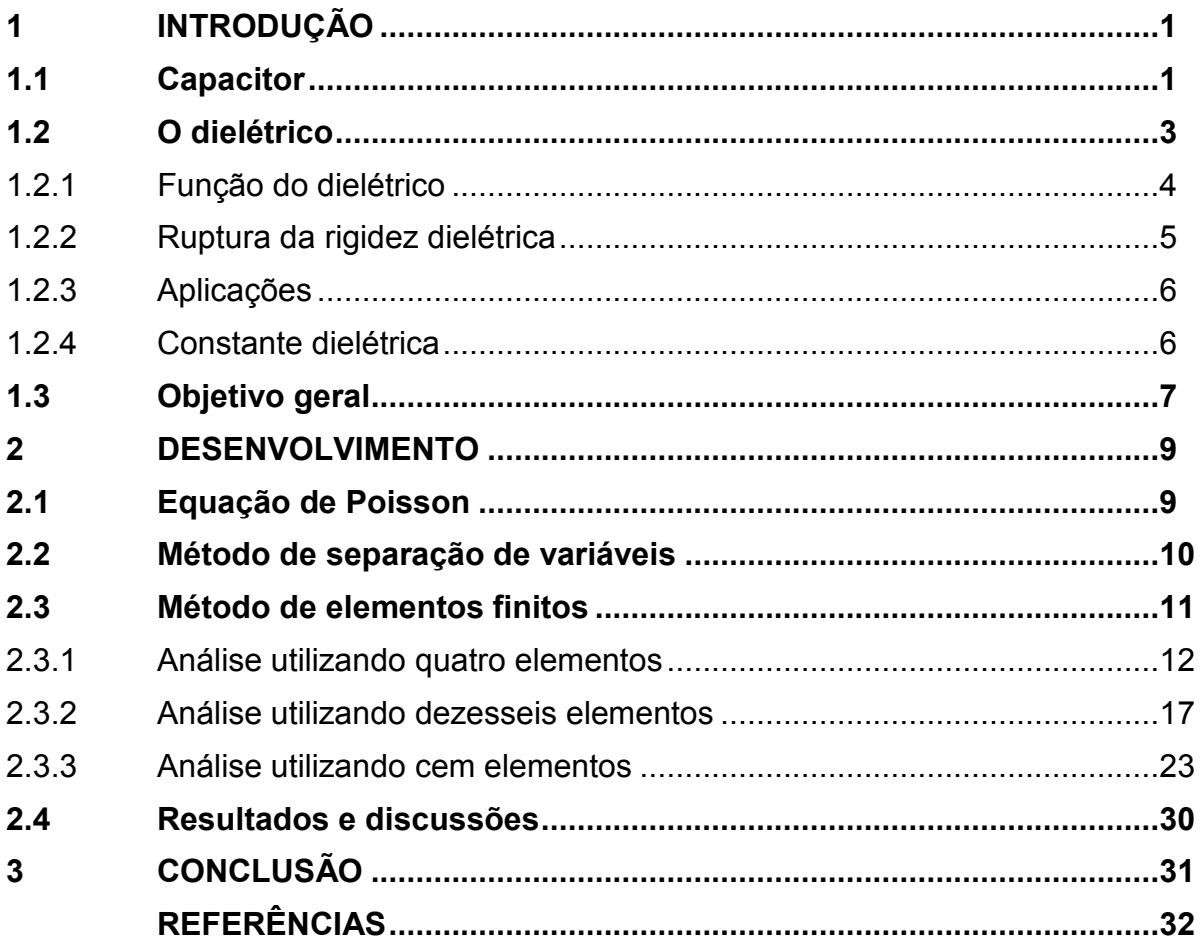

#### <span id="page-11-0"></span>**1 INTRODUÇÃO**

#### <span id="page-11-1"></span>**1.1Capacitor**

O capacitor (BASTOS, 2012) é um dispositivo capaz de acumular [cargas elétricas](https://brasilescola.uol.com.br/o-que-e/fisica/o-que-e-carga-eletrica.htm) quando um potencial é estabelecido entre seus terminais. A capacitância dos capacitores, por sua vez, é a medida de quanta carga o dispositivo é capaz de acumular para uma determinada diferença de potencial.

 Os capacitores, geralmente, são produzidos de forma simples, formados por duas placas condutoras paralelas, chamadas de armaduras, que podem ou não ser preenchidas com um meio altamente [dielétrico](https://brasilescola.uol.com.br/o-que-e/fisica/o-que-e-um-dieletrico.htm) (isolante).

 Vamos imaginar e considerar que tenhamos um capacitor carregado com carga *Q*. Suponhamos então que a placa *A* desse capacitor possua potencial elétrico *V<sup>A</sup>* e a placa *B* possua potencial elétrico *VB*. A tensão elétrica ou diferença de potencial entre as placas do capacitor é representada por U. Sendo assim, determinamos a capacidade ou capacitância desse capacitor fazendo o uso da seguinte equação:

$$
C = \frac{Q}{U}
$$

A capacidade depende:

- Do isolante entre as armaduras
- Da força e do tamanho de cada armadura, bem como da posição relativa entre elas.

<span id="page-12-0"></span>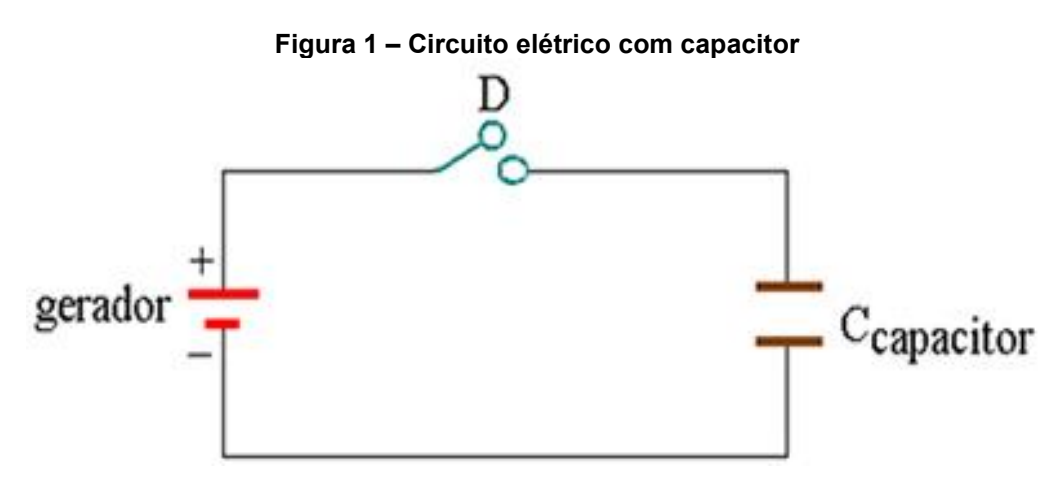

**Fonte: Autoria própria (2021).**

 Para que consigamos armazenar energia em um capacitor é necessário realizar um trabalho que se transforma em energia potencial elétrica. Sendo assim, vamos considerar a Figura 1, onde temos um circuito elétrico com capacitor plano. Caso fechemos a chave *D* do circuito, o capacitor irá carregar-se. Desta forma, sua capacitância é dada por *C* = *Q*/*U*, que resulta que a carga do capacitor é, em cada instante, diretamente proporcional à sua diferença de potencial.

Podemos expressar esse resultado através do gráfico *Q x U* mostrado na Figura 2. O gerador, ao carregar o capacitor, forneceu-lhe energia potencial elétrica. Essa energia armazenada pelo capacitor é dada, numericamente, pela área A representada na Figura 2.

<span id="page-13-0"></span>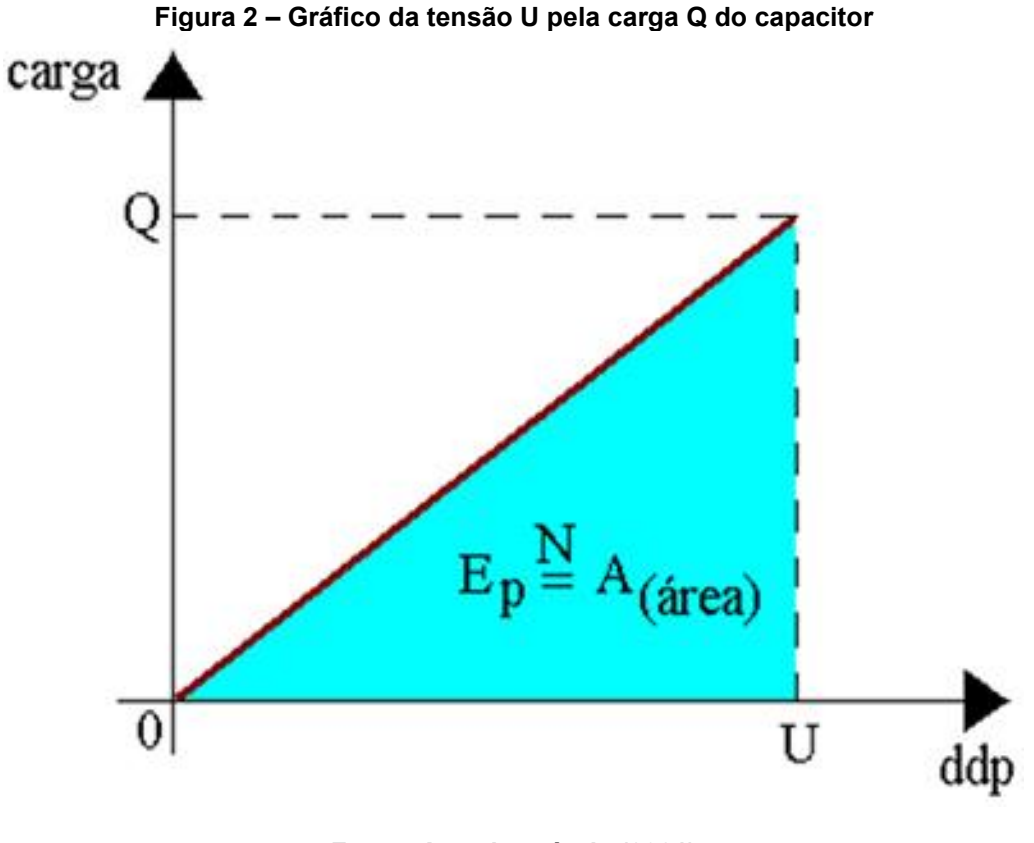

**Fonte: Autoria própria (2021)**

*E<sup>P</sup>* é a área sombreada ou energia potencial.

$$
E_p = \frac{QU}{2}
$$
, sendo Q = CU, temos  $E_p = \frac{CU^2}{2}$ 

Em resumo temos:

$$
E_p = \frac{QU}{2} = \frac{CU^2}{2} = \frac{Q^2}{2C}
$$

### <span id="page-13-1"></span>**1.2O dielétrico**

 Dielétrico é o nome dado aos materiais que têm propriedades [isolantes](https://mundoeducacao.uol.com.br/fisica/condutores-isolantes.htm) e que podem ser facilmente polarizados, geralmente são meios que dificultam a formação de [correntes elétricas](https://mundoeducacao.uol.com.br/fisica/corrente-eletrica.htm) (BASTOS, 2012). Os dielétricos polarizam-se quando sujeitos a um grande campo elétrico externo, essa propriedade concede a esses materiais diversas aplicações tecnológicas nas áreas de eletrônica, [óptica,](https://mundoeducacao.uol.com.br/fisica/optica.htm) biofísica etc.

### <span id="page-14-0"></span>**1.2.1** Função do dielétrico

- Barrar a passagem da corrente elétrica
- Acumular cargas elétricas em razão de sua polarização
- Evitar a ruptura dielétrica do ar em fios de alta tensão
- Isolar componentes elétricos

Quando os materiais dielétricos são colocados em uma região de [campo](https://mundoeducacao.uol.com.br/fisica/campo-eletrico.htm)  [elétrico](https://mundoeducacao.uol.com.br/fisica/campo-eletrico.htm) intenso, pouca ou nenhuma corrente elétrica é capaz de fluir através deles. Isso ocorre porque esses materiais são pouco condutores. Ao propagar-se no interior dos dielétricos, o campo elétrico causa a polarização das suas moléculas, isto é, os portadores de cargas do material são levemente deslocados de sua posição de origem, fazendo com que um campo elétrico oposto ao campo elétrico externo surja, anulando-o.

A Figura 3 mostra como ocorre a polarização do dielétrico. Em branco, temos uma representação das moléculas do dielétrico, o campo elétrico externo "puxa" as cargas negativas em sua direção, produzindo, assim, uma separação de cargas. O campo elétrico externo polariza o meio dielétrico originando um campo elétrico de polarização, oposto ao campo elétrico externo.

<span id="page-15-0"></span>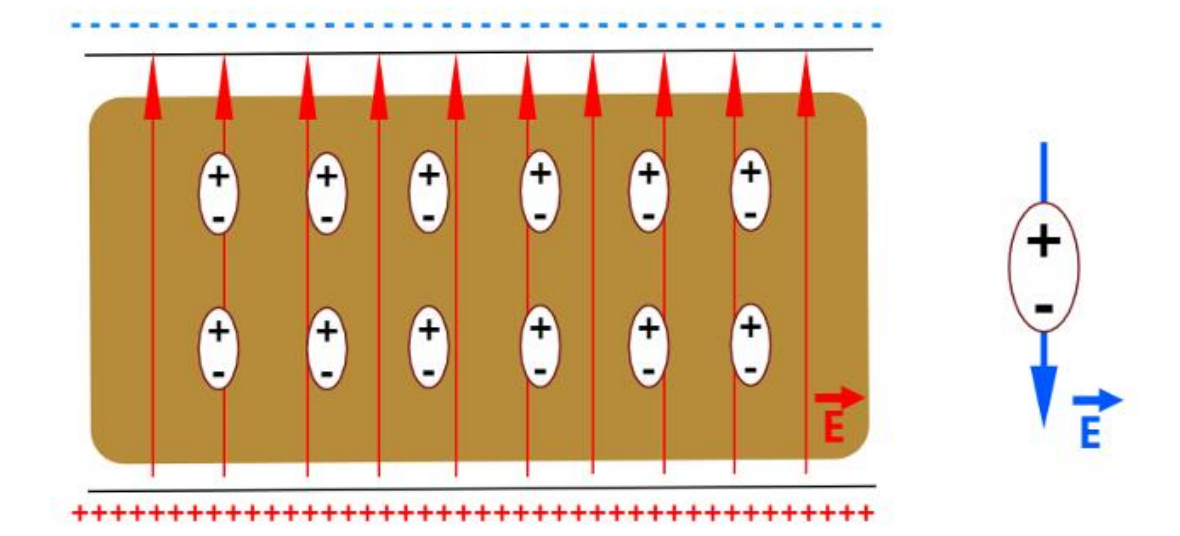

**Figura 3 – Polarização do dielétrico**

**Fonte: Domiciano Correa Marques da Silva (2020).**

#### <span id="page-15-1"></span>1.2.2 Ruptura da rigidez dielétrica

 A ruptura da [rigidez dielétrica](https://mundoeducacao.uol.com.br/fisica/a-rigidez-dieletrica.htm) ocorre quando o campo elétrico externo aplicado a um dielétrico é grande o suficiente para que esse material deixe de ser um isolante elétrico e passe a ser condutor de eletricidade (BASTOS, 2012). Quando isso ocorre, os [elétrons](https://mundoeducacao.uol.com.br/quimica/descoberta-primeira-particula-subatomica-eletron.htm) desse material, que antes eram fortemente ligados aos [núcleos atômicos,](https://mundoeducacao.uol.com.br/quimica/nucleo-atomico.htm) passam a ser conduzidos através da sua rede cristalina. Esse processo é geralmente violento, produz uma grande quantidade de calor e pode causar danos irreversíveis ao dielétrico.

 A ruptura da rigidez dielétrica também pode ocorrer quando se aquece o material, o aumento de temperatura pode fornecer mais energia aos elétrons, que, quando excitados, são conduzidos mais facilmente.

De modo geral, todos os dielétricos necessitam de grandes quantidades de energia para sofrerem rupturas de rigidez dielétrica, da ordem de, pelo menos, 3 eV (3 elétron-Volts) — cerca de 4,8.10-19 J para cada elétron excitado.

Um exemplo simples que retrata a ruptura da rigidez dielétrica é a formação dos [raios:](https://mundoeducacao.uol.com.br/fisica/raios-trovoes.htm) quando o campo elétrico entre as nuvens é alto o suficiente, o ar atmosférico, que é um bom dielétrico, polariza-se no momento em que o campo elétrico excede um valor máximo de 3.10<sup>6</sup> V/m. Dessa forma, o ar torna-se condutor. A passagem dos elétrons pelo ar produz um enorme aumento de temperatura e emite um estrondo, em razão da alta expansão térmica do ar.

Ar, cerâmica, mica, vidro, plástico, porcelanas, óxidos, água destilada, óleos e borracha são exemplos de materiais dielétricos.

#### <span id="page-16-0"></span>1.2.3 Aplicações

Capacitores: são [dispositivos](https://mundoeducacao.uol.com.br/fisica/capacitores.htm) elétricos formados por duas placas condutoras "recheadas" por um meio dielétrico. o campo elétrico formado entre as placas polariza esse meio, e isso aumenta muito a capacidade desses dispositivos de armazenarem cargas elétricas.

Transformadores: os vernizes utilizados nos fios das bobinas dos transformadores são capazes de isolá-los uns dos outros, bem como, o óleo que é utilizado para refrigerá-los tem propriedades dielétricas.

Sensores diversos: existe uma grande gama de sensores de pressão, temperatura e luz que utilizam dielétricos para indicar variações mínimas nessas grandezas.

Telas touchscreen: as telas dos smartphones são feitas de materiais dielétricos. quando o dedo toca a tela, fecha-se um circuito similar a um capacitor. pequenas variações de cargas são detectadas indicando a ocorrência do toque.

#### <span id="page-16-1"></span>1.2.4 Constante dielétrica

Constante dielétrica é a constante física que influencia o acúmulo de cargas de um capacitor. Quanto maior for a constante dielétrica de um meio, maior será a sua capacidade de acumular cargas para uma determinada [diferença de](https://mundoeducacao.uol.com.br/fisica/o-que-e-diferenca-potencial.htm)  [potencial.](https://mundoeducacao.uol.com.br/fisica/o-que-e-diferenca-potencial.htm) A constante dielétrica é definida como um múltiplo da constante dielétrica do vácuo (BASTOS, 2012). A constante dielétrica do vácuo tem valor de  $ε_0$  = 8,85418782.10<sup>-12</sup> C<sup>2</sup>N<sup>-1</sup>m<sup>-2</sup>.

Qualquer material, senão o vácuo, tem a sua constante dielétrica definida com base na seguinte relação:

$$
k = \frac{\varepsilon}{\varepsilon_0}
$$

Em que *k* é a constante dielétrica relativa ( Rafael Helerbrock, 2020), ε é a constante dielétrica do meio, ε<sup>0</sup> é a constante dielétrica do vácuo.

Quando um material apresenta uma constante  $K = 5$ , por exemplo, isso significa que a sua capacitância será cinco vezes maior que a do vácuo. Se um capacitor receber esse dielétrico entre suas placas, ele será capaz de armazenar cinco vezes mais carga.

A fórmula que usamos para capacitores de placas paralelas com o vácuo entre as placas é mostrada a seguir, observe:

$$
C = \frac{\varepsilon_0 A}{d}
$$

Em que *C* é a capacitância, *A* a área e *d* a distância entre as placas do capacitor.

Para os casos em que o capacitor tem um dielétrico diferente do vácuo inserido entre suas placas, devemos levar em conta a constante *k*, confira:

$$
C = \frac{k\varepsilon_0 A}{d}
$$

O dielétrico inserido entre as placas de um capacitor aumenta grandemente sua capacidade de armazenar cargas.

#### <span id="page-17-0"></span>**1.3 Objetivo geral**

O objetivo do presente trabalho é calcular e analisar a distribuição da tensão elétrica na estrutura de um capacitor de placas planas, paralelas, condutoras e infinitas.

Para alcançar o objetivo geral são necessários os seguintes objetivos específicos: estudar o método de separação de variáveis para obter a solução analítica ou exata do problema; estudar o método de elementos finitos para obter a solução numérica ou aproximada do problema; definir os dados de entrada para o

estágio de pré-processamento; efetuar o processamento do método de elementos finitos; efetuar o pós-processamento dos dados obtidos utilizando o método de elementos finitos e comparar os resultados obtidos.

Para delimitar a análise iremos trabalhar a unidimensionalidade do problema.

#### <span id="page-19-0"></span>**2 DESENVOLVIMENTO**

Quando as máquinas elétricas são projetadas e analisadas é necessário maior precisão de dados e isto é obtido utilizando modelos numéricos para calcular campos elétricos e magnéticos.

Os métodos numéricos fornecem a distribuição dos campos elétricos e magnéticos na estrutura da máquina.

#### <span id="page-19-1"></span>**2.1Equação de Poisson**

Primeiramente, vamos encontrar a equação de Poisson unidimensional (STEWART, 2007), que só possui deslocamento no eixo *x*, para o caso de um capacitor com as placas distantes de *d* = 8 cm e com um material dielétrico entre elas com um  $\mathcal{E}_r$  =  $k$  = 1. Então, com uma densidade volumétrica de carga igual a  $\rho_v$ 

= - $\rho_\circ$  teremos a equação de Poisson unidimensional igual a  $\frac{\partial^2}{\partial x^2}$  $\frac{v}{2} = -\frac{\rho_v}{\rho_v}$ 0 *r x*  $\rho$  $\mathcal E \ \mathcal E$  $\displaystyle\frac{\partial^2 v}{\partial x^2}=-\frac{\rho_{_v}}{\varepsilon_{_v}\varepsilon_{_0}}$  então

$$
\frac{\partial^2 v}{\partial x^2} = \frac{\rho_0}{\varepsilon_r \varepsilon_0} \tag{1}
$$

Vamos resolver (1) utilizando dois métodos diferentes: o método de elementos finitos e o método de separação de variáveis.

 Em problemas unidimensionais, o domínio é uma curva e cada subdomínio é um segmento. A união dos diferentes segmentos forma a curva original.

Para validar o resultado numérico, obtido utilizando o método de elementos finitos, será calculada a solução exata do problema, utilizando o método de separação de variáveis, e será desenvolvida uma comparação dos resultados.

#### <span id="page-20-0"></span>**2.2Método de separação de variáveis**

Para obter a solução exata, através do método de separação de variáveis (STEWART, 2007) temos que:  $\frac{0}{2}$   $\frac{0}{2}$  =  $\frac{p_0}{q_0}$ *<sup>r</sup>* 0 *v x x*  $\rho$  ${\cal E}$  .  ${\cal E}$  $\frac{\partial}{\partial x}\frac{\partial v}{\partial x} = \frac{\rho_0}{\varepsilon \varepsilon_0}$  então  $\partial \partial v = \frac{\rho_0}{\varepsilon_0 \varepsilon_0}$ *<sup>r</sup>* 0  $v = \frac{\rho_0}{\rho_0} \partial x \partial x$  $\mathcal{E} \ \mathcal{E}$  $\partial \partial v = \frac{\rho_0}{\partial x} \partial x$  (Separamos a variável *v* da variável *x*).

Sendo assim, integrando teremos: 
$$
\int \partial \partial v = \int \frac{\rho_0}{\varepsilon_r \varepsilon_0} \partial x \partial x
$$
 ou seja  
\n
$$
\partial v = \left(\frac{\rho_0}{\varepsilon_r \varepsilon_0} x dx\right) + c_1 dx
$$
continuando a integralização:  $\int \partial v = \frac{\rho_0}{\varepsilon_r \varepsilon_0} \int x dx + \int c_1 dx$   
\n
$$
v = V(x) = \frac{x^2}{2} \frac{\rho_0}{\varepsilon_r \varepsilon_0} + c_1 x + c_0
$$
\n(2)

*c*<sup>1</sup> e *c*<sup>0</sup> são constantes de integração determinadas via condições de contorno de Dirichlet. Observando a Figura 4 temos as seguintes condições de contorno:

$$
V(x=0) = 2 V \tag{3}
$$

$$
V(x = d) = 0 \ V \tag{4}
$$

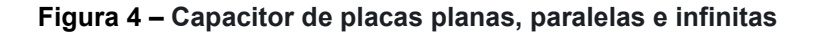

<span id="page-21-0"></span>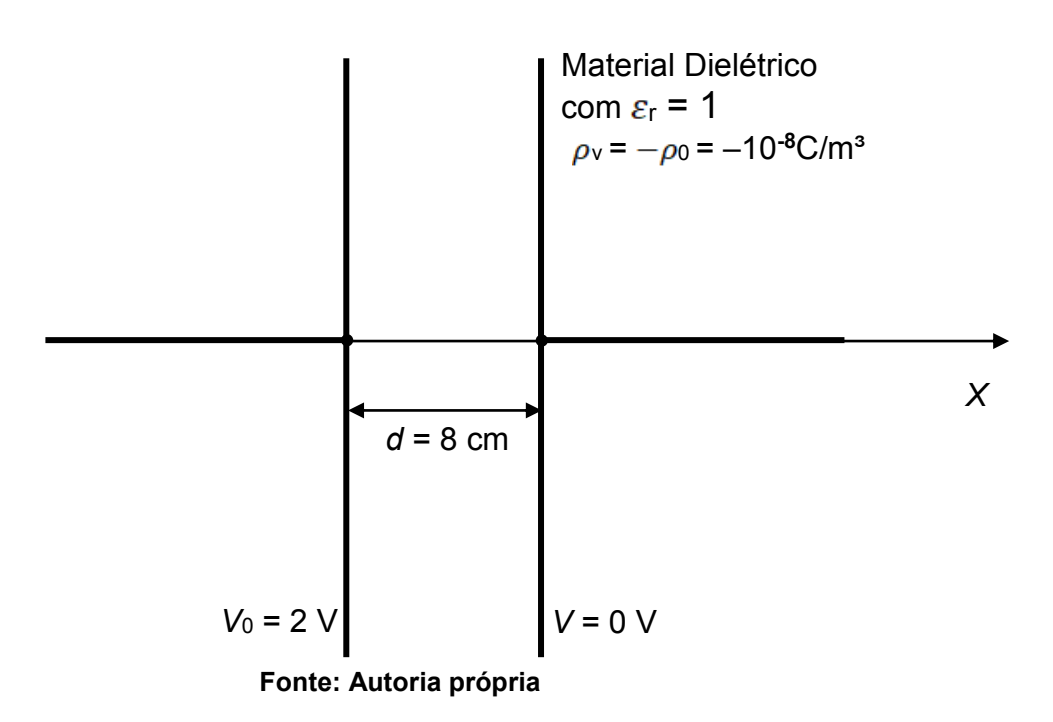

 Substituindo (3) em (2) encontra-se *c*<sup>0</sup> = 2. Agora, Substituindo (4) em (2) temos  $c_1 = -\frac{2}{1} - \frac{\mu_0}{2}$ 2  $2\varepsilon_{\textit{r}}$  $c_1 = -\frac{2}{d} - \frac{\rho_0 d}{2\varepsilon \varepsilon}$  $\rho$  $\pmb{\mathcal{E}} \ \pmb{\mathcal{E}}$  $=-\frac{2}{3}-\frac{\mu_0 a}{2}$ . Então a solução exata para o problema é igual a

$$
V(x) = \frac{1}{2} \frac{\rho_0}{\varepsilon_r \varepsilon_0} x^2 - \frac{2}{d} x - \frac{\rho_0 d}{2\varepsilon_r \varepsilon_0} x + 2
$$
(5)  

$$
V(x) = \frac{\rho_0}{2\varepsilon_r \varepsilon_0} x^2 + \left[ -\frac{2}{d} - \frac{\rho_0 d}{2\varepsilon_r \varepsilon_0} \right] x + 2
$$
  

$$
V(x) = \frac{10^{-8}}{2 \times 1 \times 8,854 \times 10^{-12}} x^2 + \left[ -\frac{2}{0,08} - \frac{0,08 \times 10^{-8}}{2 \times 1 \times 8,854 \times 10^{-12}} \right] x + 2
$$

#### <span id="page-21-1"></span>**2.3Método de elementos finitos**

O Método de Elementos Finitos (MEF) é uma técnica numérica (LIU, 2003) que permite obter uma solução de campo, com campos variáveis no tempo e com materiais não homogêneos, anisotrópicos ou não lineares.

No MEF o domínio em análise é dividido em subdomínios elementares chamados elementos finitos e as equações de campo são aplicadas em cada elemento finito (LIU, 2003). Nos métodos clássicos as funções de interpolação *V<sup>i</sup>* são definidas em todo o domínio *D*. No método de elementos finitos elas são definidas somente em cada subdomínio. Por causa das dimensões pequenas dos subdomínios a função "*v*" é aproximada por funções interpolação simples cujos coeficientes são quantidades desconhecidas. A solução do problema de campo é obtida quando estes coeficientes desconhecidos são encontrados.

A análise por elementos finitos é organizada nos seguintes passos que serão aplicados no Matlab:

- Partição do domínio: o domínio é subdividido em subdomínios com dimensões reduzidas;
- Escolha das funções de interpolação: As funções *V<sup>i</sup>* são escolhidas e elas são muito simples por causa da dimensão pequena dos subdomínios;
- Formulação do sistema para resolver o problema de campo: é desenvolvida através do método de Galerkin ou método de Rayleigh – Ritz, indiferentemente;

• Solução do sistema: é obtida resolvendo o sistema de equações.

 Para calcular e analisar a distribuição da tensão elétrica na estrutura do capacitor de placas planas, paralelas, condutoras e infinitas apresentado na Figura 4, vamos realizar três simulações: na primeira o domínio de estudo é dividido em 4 elementos, na segunda utilizam-se 16 elementos e na terceira simulação são utilizados 100 elementos.

#### 2.3.1 Análise utilizando quatro elementos

<span id="page-22-0"></span>O domínio foi dividido em 4 elementos finitos lineares como mostrado na Figura 5. Todos os elementos apresentam o mesmo comprimento *l* e são feitos de mesmo material com  $ε<sub>r</sub> = 1$ .

<span id="page-23-0"></span>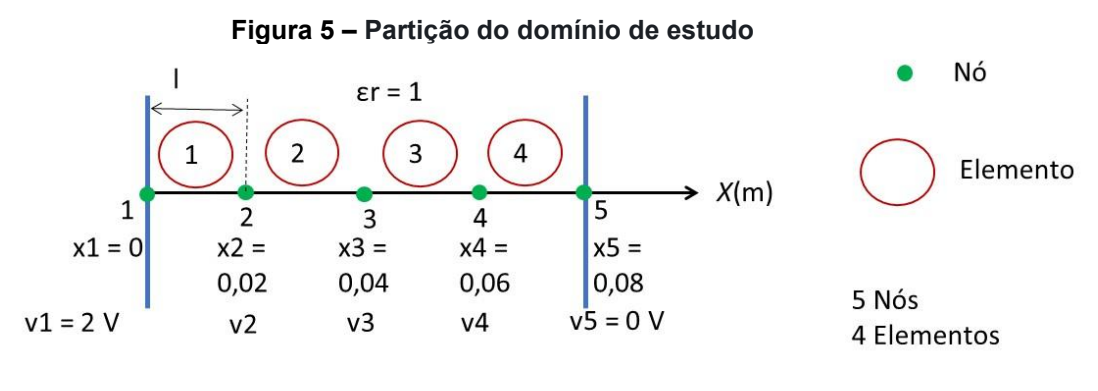

**Fonte: Autoria própria**

O pré-processamento foi realizado escrevendo o código abaixo para construir os dados de entrada. Este código foi rodado no Matlab:

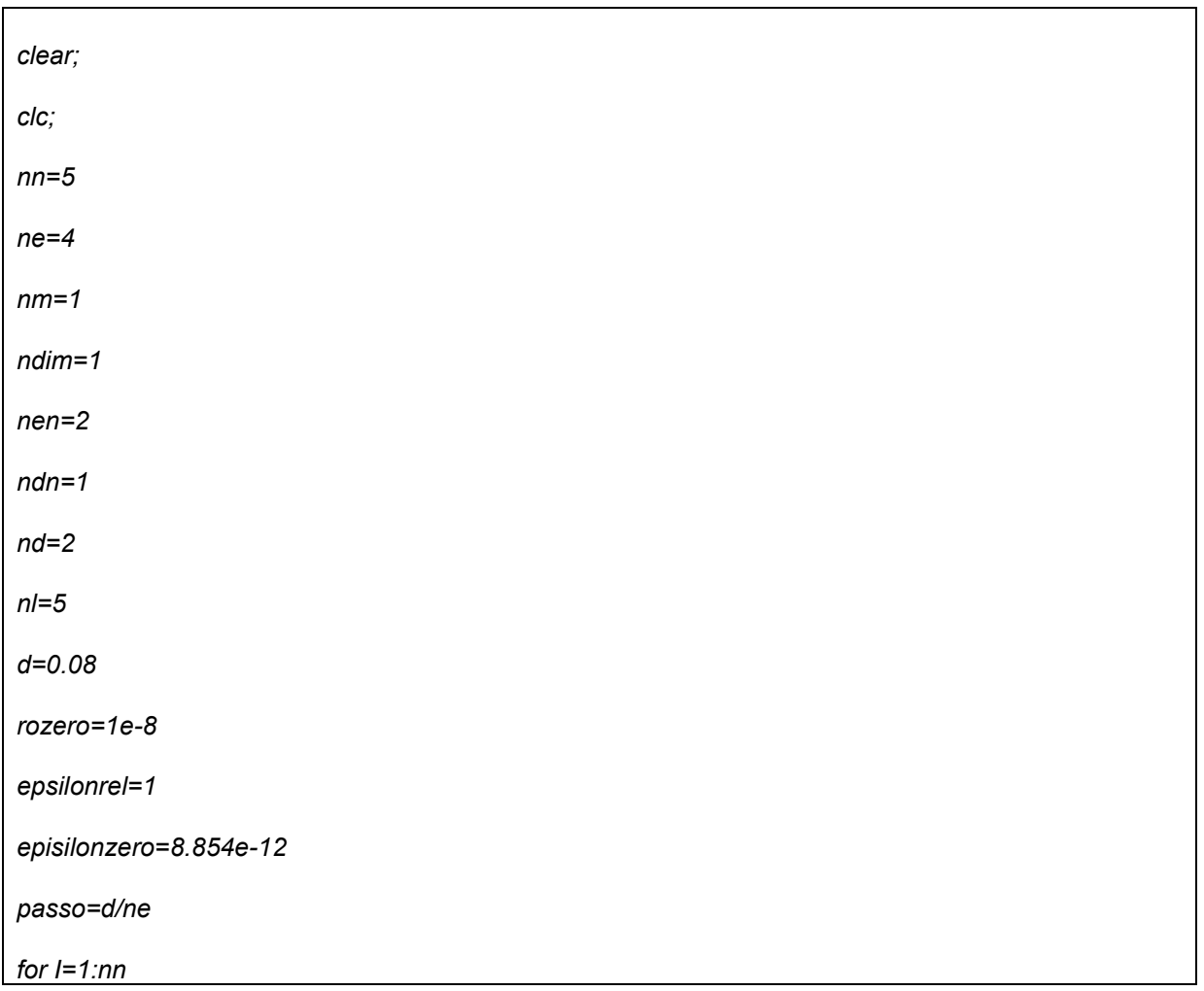

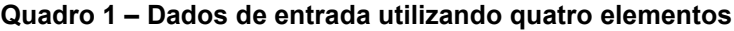

```
 x(I)=(I
-1)*passo
end
for I=1:ne
    contador=I
    for j=1:2
       noc(I,j)=contador
       contador=contador+1
   end
    mat(I)=1
   Area(I)=episilonrel
   DT(I)=0
end
nu(1)=1
u(1)=2
nu(2)=nn
u(2)=0
for I=1:nn
    if I==1
 f(I)=
-rozero*passo/2
    elseif I==nn
      f(I)=f(1)
   else
      f(I)=2*f(1)
    end
end
pm(1,1)= episilonzero pm(1,2)= 0
```
Efetuando o processamento como resposta desse primeiro caso,

tivemos as tensões elétricas nodais, o erro relativo considerando a tensão exata e a tensão aproximada como mostram as Figuras 6 e 7.

<span id="page-25-0"></span>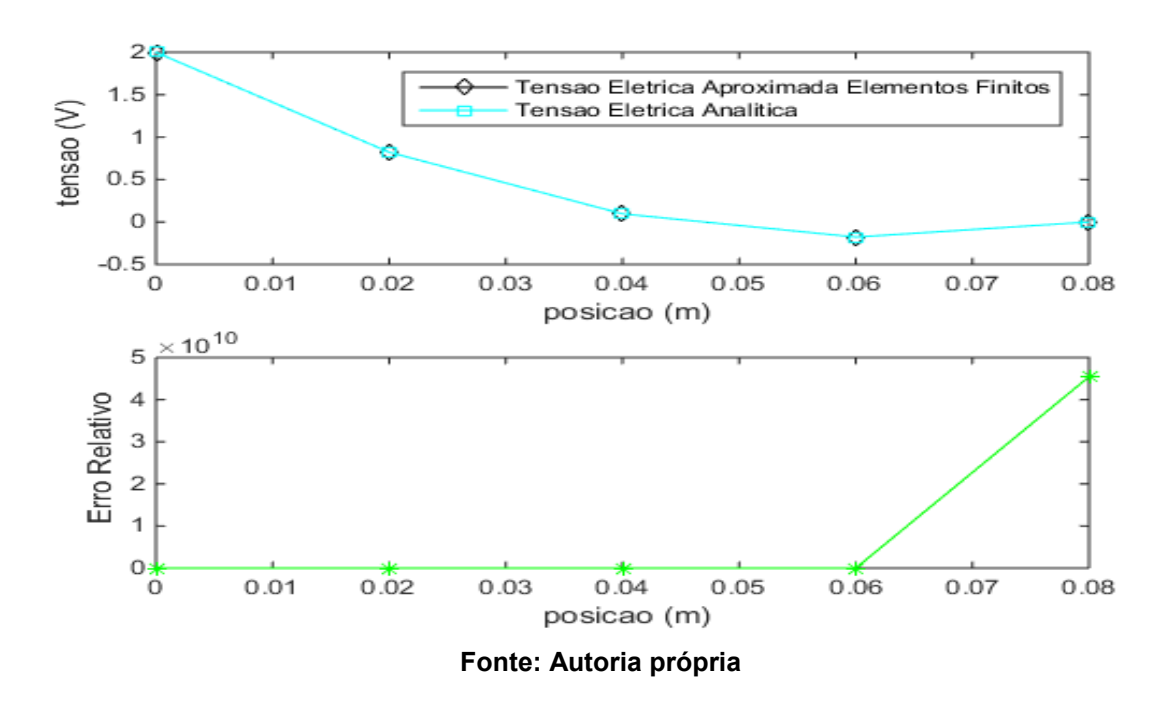

**Figura 6 – Tensões elétricas e erro relativo do caso de 4 elementos**

O pós-processamento é a análise dos resultados obtidos. Na Figura 6 podemos observar o comportamento discreto da solução do problema. A solução por elementos finitos está muito próxima da solução exata.

<span id="page-26-0"></span>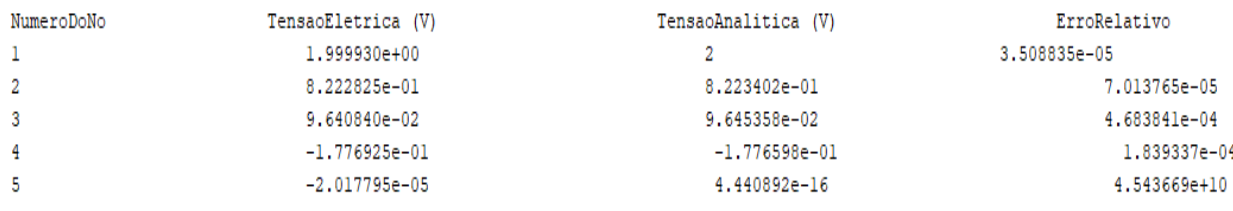

#### **Figura 7 – Tensões elétricas nodais e erro relativo do caso de 4 elementos**

#### **Fonte: Autoria própria**

Na Figura 7 podemos observar que o erro mínimo é zero e o erro máximo é aproximadamente 4,5.10<sup>10</sup>. Este erro máximo acontece no nó 5. No nó 5 temos tensão exata -2,018.10<sup>-5</sup> e tensão aproximada 4,44.10<sup>-16</sup>. Este erro máximo, não é significativo já que -2,018.10<sup>-5</sup> é aproximadamente zero volts e 4,44.10<sup>-16</sup>, também é aproximadamente igual a zero volts.

O erro relativo foi calculado com a seguinte equação:

Erro relativo = | (tensão exata – tensão aproximada) / tensão exata| O vetor das coordenadas de cada nó é: [0 0,02 0,04 0,06 0,08] A matriz dos nós de cada elemento Noc é:

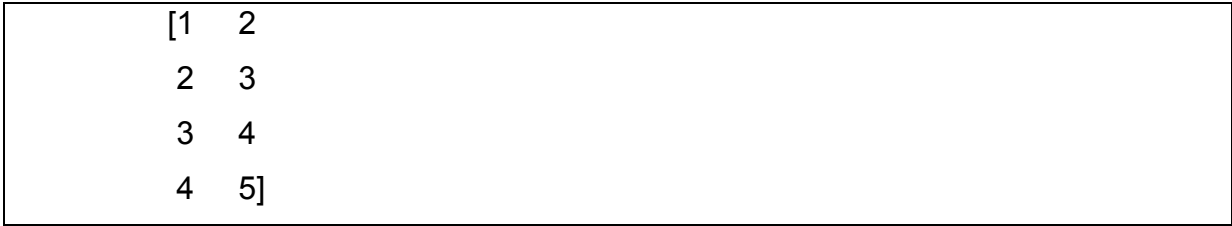

O vetor carregamento F é:

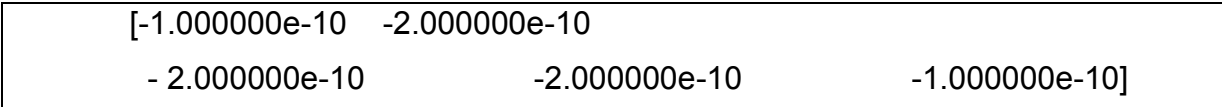

#### 2.3.2 Análise utilizando dezesseis elementos

<span id="page-27-0"></span>Agora, vamos ver o segundo caso que é o de 16 elementos. Foi utilizado um procedimento análogo ao apresentado no item 2.3.1. Os dados de entrada utilizados e os resultados obtidos são apresentados.

| clear                            |
|----------------------------------|
| $\ensuremath{\mathit{c}}\xspace$ |
| $nn = 17;$                       |
| $ne=16;$                         |
| $nm=1;$                          |
| $ndim=1;$                        |
| $nen=2;$                         |
| $ndn=1;$                         |
| $nd=2;$                          |
| $nl=5;$                          |
| $d = 0.08;$                      |
| $rozero = 1e-8;$                 |
| episilonrel=1;                   |
| episilonzero=8.854e-12;          |
| passo=d/ne;                      |
| for $I=1:nn$                     |
| $x(l)=(l-1)$ *passo;             |
| end                              |

**Quadro 2 – Dados de entrada utilizando dezeseis elementos**

```
disp('Vetor das coordenadas de cada nó');
for I=1:nn
   saida1 = sprintf(' %d',x(I));
   disp(saida1)
end
for I=1:ne
    contador=I;
   for j=1:2
     noc(I,j)=contador;
      contador=contador+1;
   end
mat(I)=1;
Area(I)=episilonrel;
DT(I)=0;
end
disp(' Matriz dos nós de cada elemento');
noc
nu(1)=1;
u(1)=2;
nu(2)=nn;
u(2)=0;
f(I)=-rozero*passo/2;
for I=1:nn
```

```
 if I==1
       f(I)=-rozero*passo/2;
      elseif I==nn
        f(I)=f(1);
     else
       f(I)=2*f(1);
     end
 end
 disp(' Vetor carregamento');
 for I=1:nn
     saida2 = sprintf(' %d',f(I));
    disp(saida2)
 end
 pm(1,1)= episilonzero;
 pm(1,2)= 0;
```
Agora, as Figuras 8 e 9 mostram as tensões elétricas nodais e o erro relativo para o caso de 16 elementos. A concordância entre a solução aproximada por elementos finitos e a solução exata é excelente. A Figura 8 mostra o comportamento contínuo da tensão elétrica entre as placas do capacitor.

<span id="page-30-0"></span>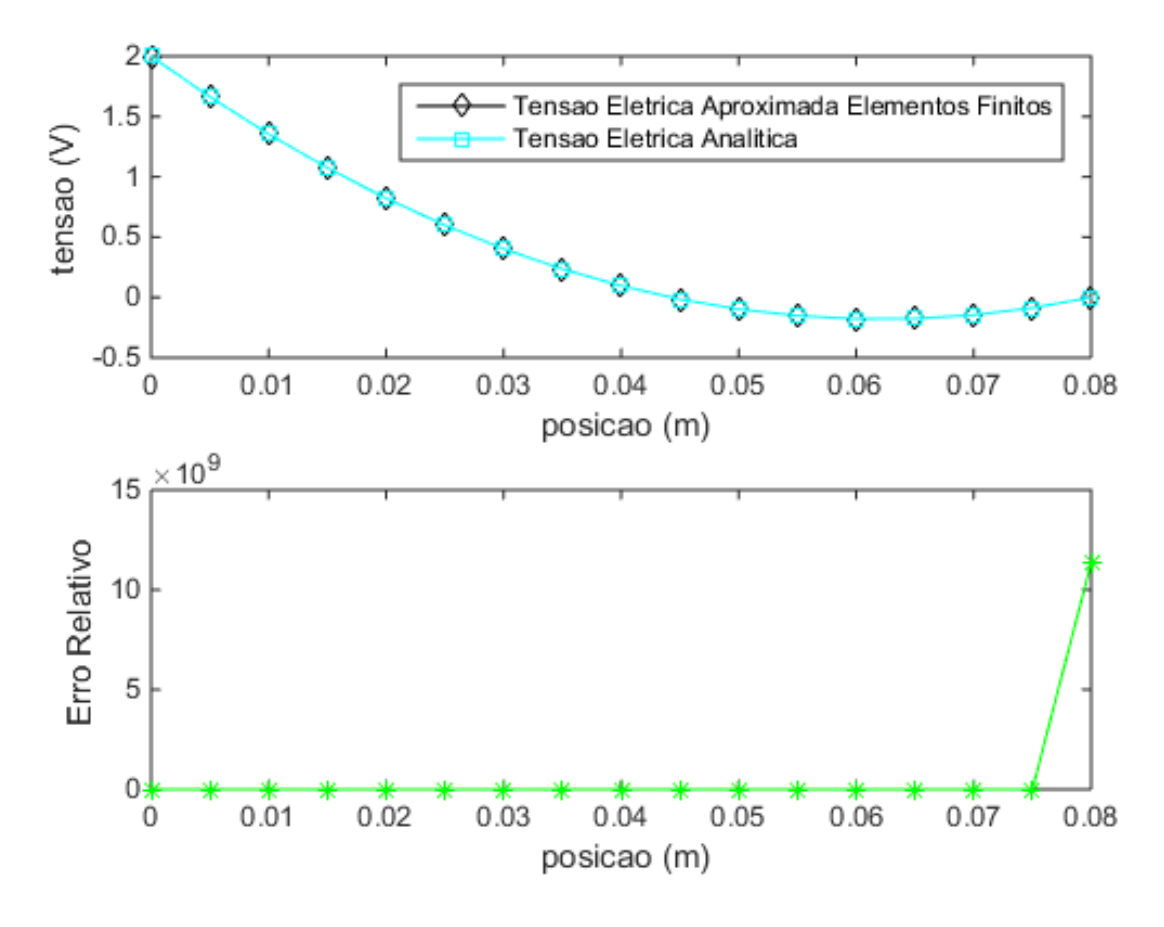

**Figura 8 – Tensões elétricas e erro relativo v.s. a posição para o caso 16 elementos**

**Fonte: Autoria própria**

<span id="page-30-1"></span>

| NumeroDoNo | TensaoEletrica (V) | TensaoAnalitica (V) | ErroRelativo |
|------------|--------------------|---------------------|--------------|
| ı          | 1.999982e+00       | $\overline{2}$      | 8.772146e-06 |
| 2          | 1.663215e+00       | 1.663231e+00        | 1.007860e-05 |
| 3          | 1.354682e+00       | 1.354698e+00        | 1.179731e-05 |
| 4          | 1.074386e+00       | 1.074401e+00        | 1.414793e-05 |
| 5          | 8.223258e-01       | 8.223402e-01        | 1.753448e-05 |
| 6          | 5.985012e-01       | 5.985148e-01        | 2.278651e-05 |
|            | $4.029124e - 01$   | $4.029252e - 01$    | 3.190870e-05 |
| 8          | $2.355594e - 01$   | 2.355715e-01        | 5.126077e-05 |
| 9          | $9.644229e - 02$   | 9.645358e-02        | 1.170960e-04 |
| 10         | $-1.443902e-02$    | $-1.442851e-02$     | 7.286329e-04 |
| 11         | $-9.708450e-02$    | $-9.707477e - 02$   | 1.002510e-04 |
| 12         | $-1.514942e - 01$  | $-1.514852e-01$     | 5.908560e-05 |
| 13         | $-1.776680e - 01$  | $-1.776598e - 01$   | 4.598310e-05 |
| 14         | $-1.756060e - 01$  | $-1.755986e - 01$   | 4.207382e-05 |
| 15         | $-1.453082e-01$    | $-1.453016e - 01$   | 4.546998e-05 |
| 16         | $-8.677452e-02$    | $-8.676869e - 02$   | 6.713959e-05 |
| 17         | $-5.044369e - 06$  | $4.440892e-16$      | 1.135891e+10 |

**Figura 9 – Tensões elétricas e erro relativo v.s. a posição para o caso 16 elementos**

**Fonte: Autoria própria**

O vetor das coordenadas de cada nó é:

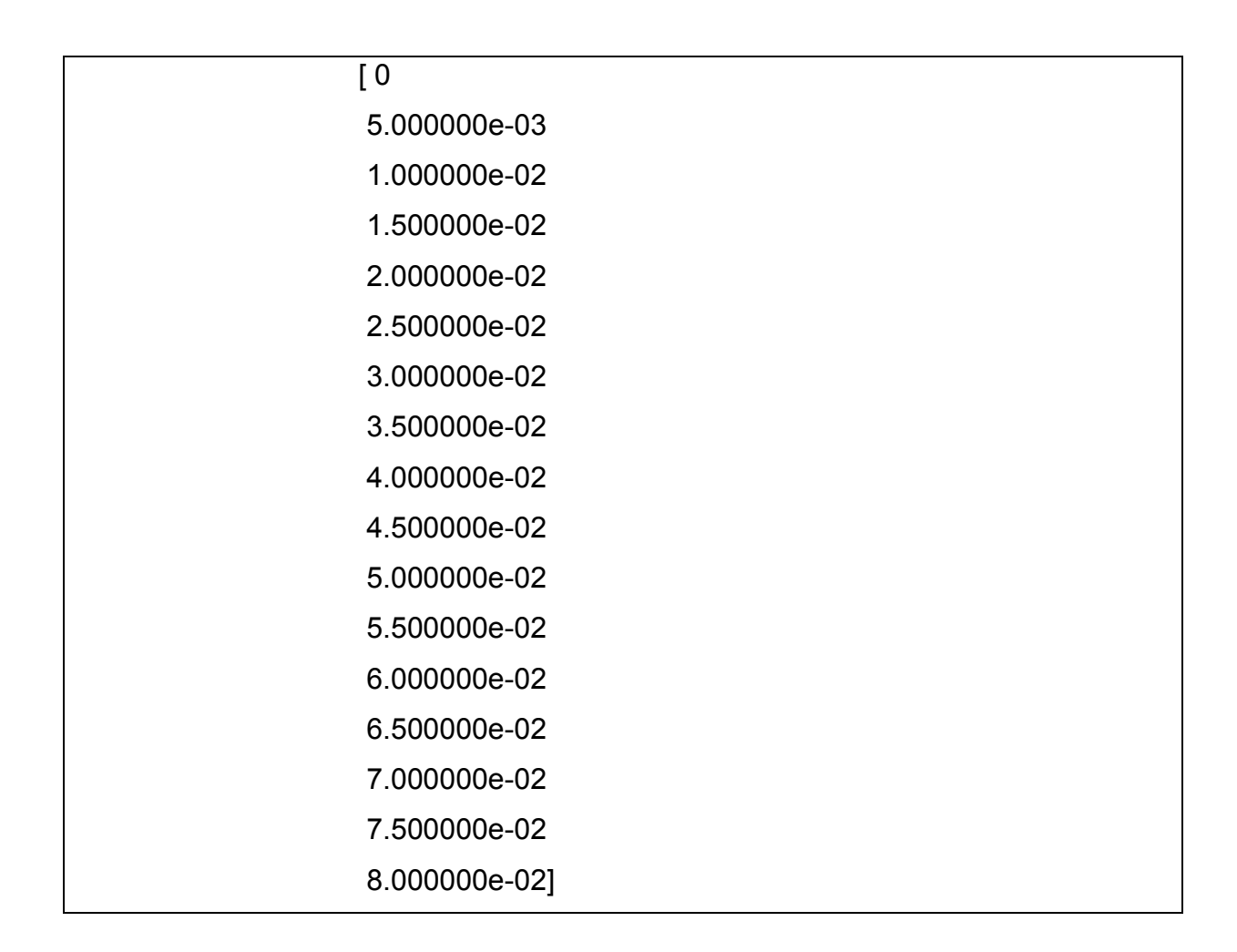

A matriz dos nós de cada elemento Noc é:

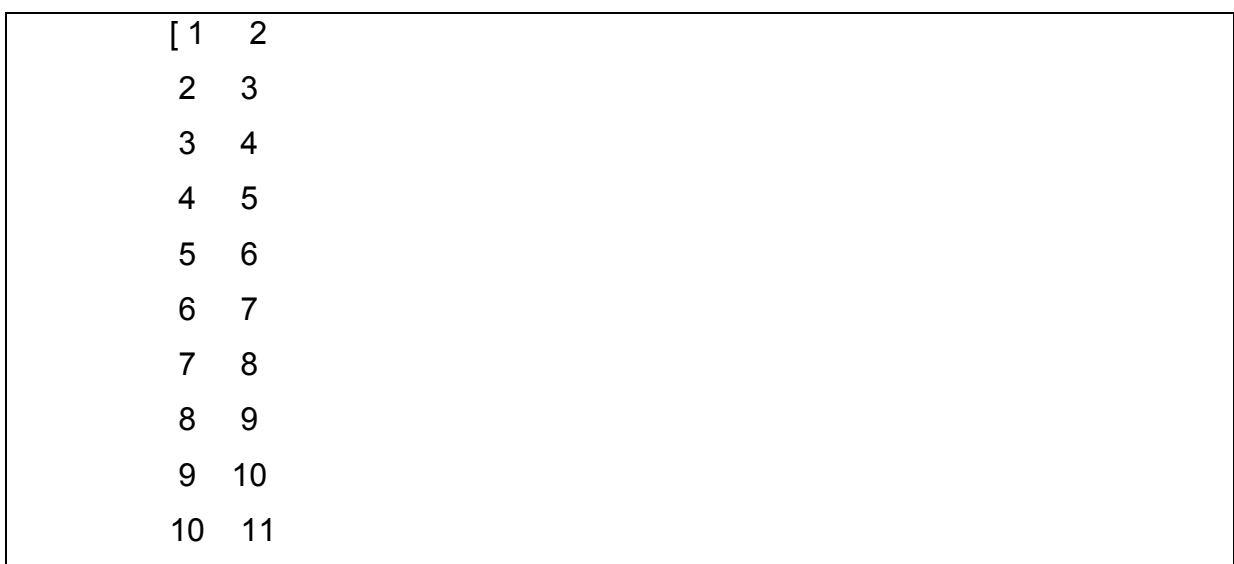

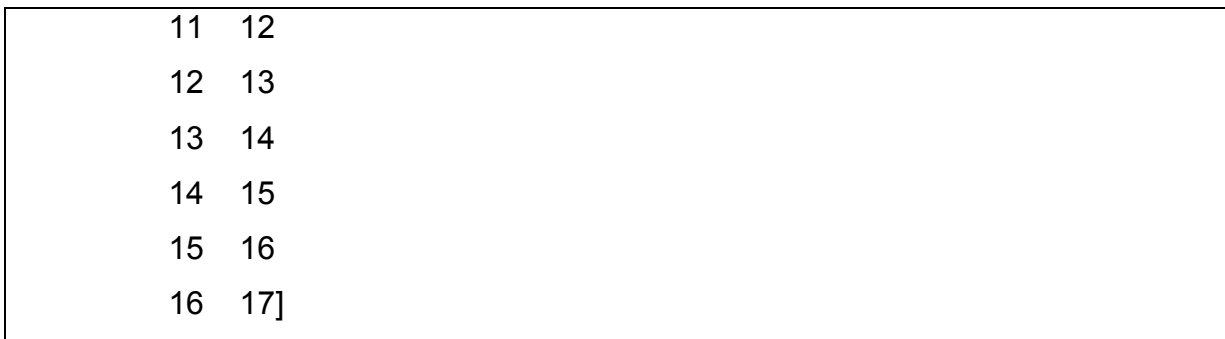

O vetor carregamento F é:

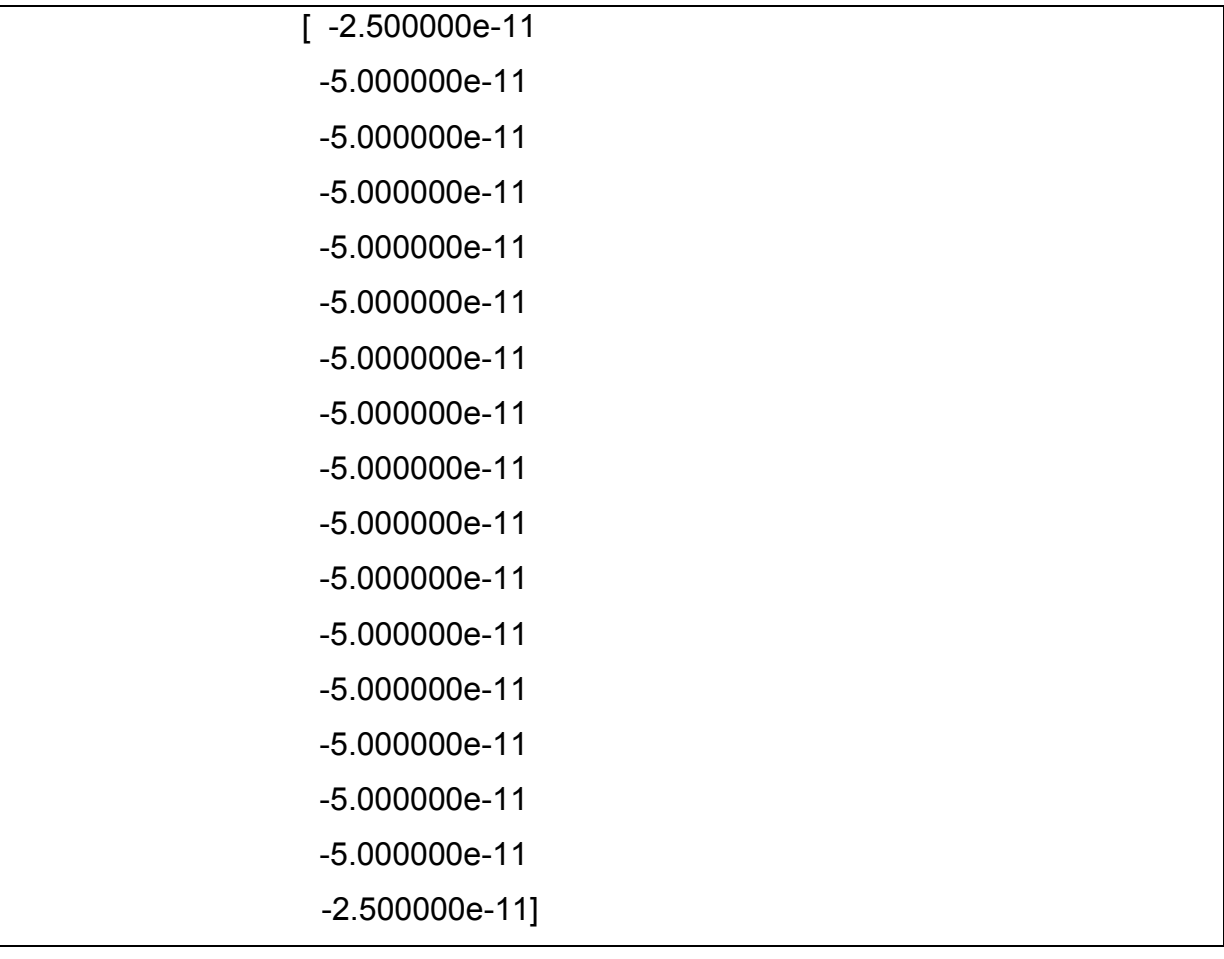

#### 2.3.3 Análise utilizando cem elementos

<span id="page-33-0"></span>O procedimento adotado para este caso é similar aquele apresentado no item 2.3.1. Os dados de entrada e as tensões elétricas nodais obtidas serão apresentadas.

| clear                   |
|-------------------------|
| $_{\rm clc}$            |
| $nn = 101;$             |
| ne=100;                 |
| $nm=1;$                 |
| $ndim=1;$               |
| $nen=2;$                |
| $ndn=1;$                |
| $nd=2;$                 |
| $nl=5;$                 |
| $d = 0.08;$             |
| $rozero = 1e-8;$        |
| episilonrel=1;          |
| episilonzero=8.854e-12; |
| passo=d/ne;             |
| for $I=1:nn$            |
| $x(l)=(l-1)$ *passo;    |

**Quadro 3 – Dados de entrada utilizando cem elementos**

#### *end*

*disp(' Vetor das coordenadas de cada nó');*

*for I=1:nn*

 *saida1 = sprintf(' %d',x(I));*

 *disp(saida1)*

*end*

*for I=1:ne*

 *contador=I;*

 *for j=1:2*

 *noc(I,j)=contador;*

 *contador=contador+1;*

 *end*

```
mat(I)=1;
```
*Area(I)=episilonrel;*

*DT(I)=0;*

*end*

*disp(' Matriz dos nós de cada elemento');*

*noc*

*nu(1)=1;*

*u(1)=2;*

*nu(2)=nn;*

*u(2)=0;*

*f(I)=-rozero\*passo/2;*

```
for I=1:nn
               if I==1
                 f(I)=-rozero*passo/2;
               elseif I==nn
                 f(I)=f(1);
              else
                f(I)=2*f(1);
             end
          end
          disp(' Vetor carregamento');
          for I=1:nn
              saida2 = sprintf(' %d',f(I));
              disp(saida2)
          end
pm(1,1)= episilonzero;
pm(1,2)= 0;
```
As Figuras 10 e 11 mostram as tensões elétricas nodais e o erro relativo para o caso de 100 elementos. A concordância entre as soluções é excelente. A Figura 10 mostra o comportamento contínuo da tensão elétrica nodal.

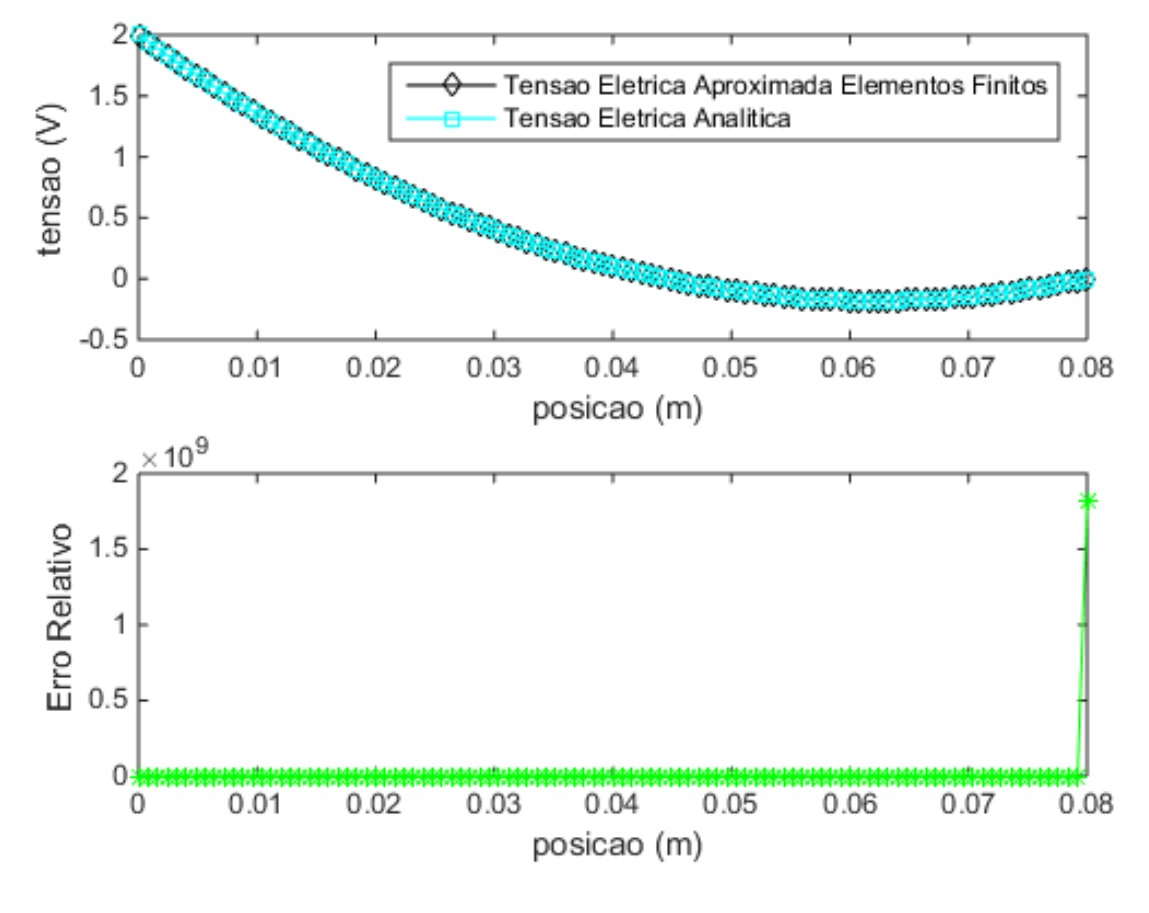

<span id="page-36-0"></span>**Figura 10 – Tensão elétrica v.s. a posição e erro relativo v.s. a posição, em metros, para 100 elementos**

**Fonte: Autoria própria**

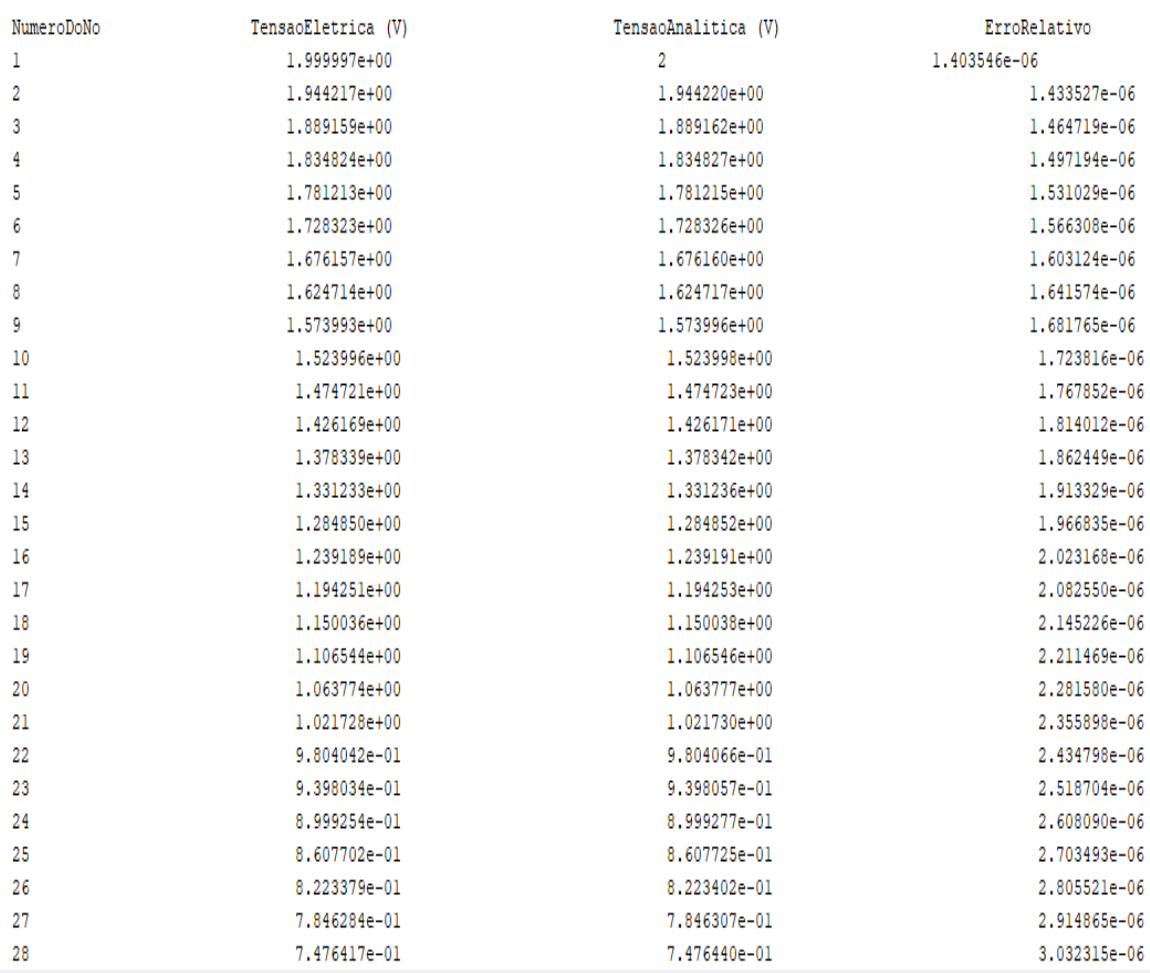

#### <span id="page-37-0"></span>**Figura 11 – Tensão elétrica v.s. a posição e erro relativo v.s. a posição, em metros, para 100 elementos**

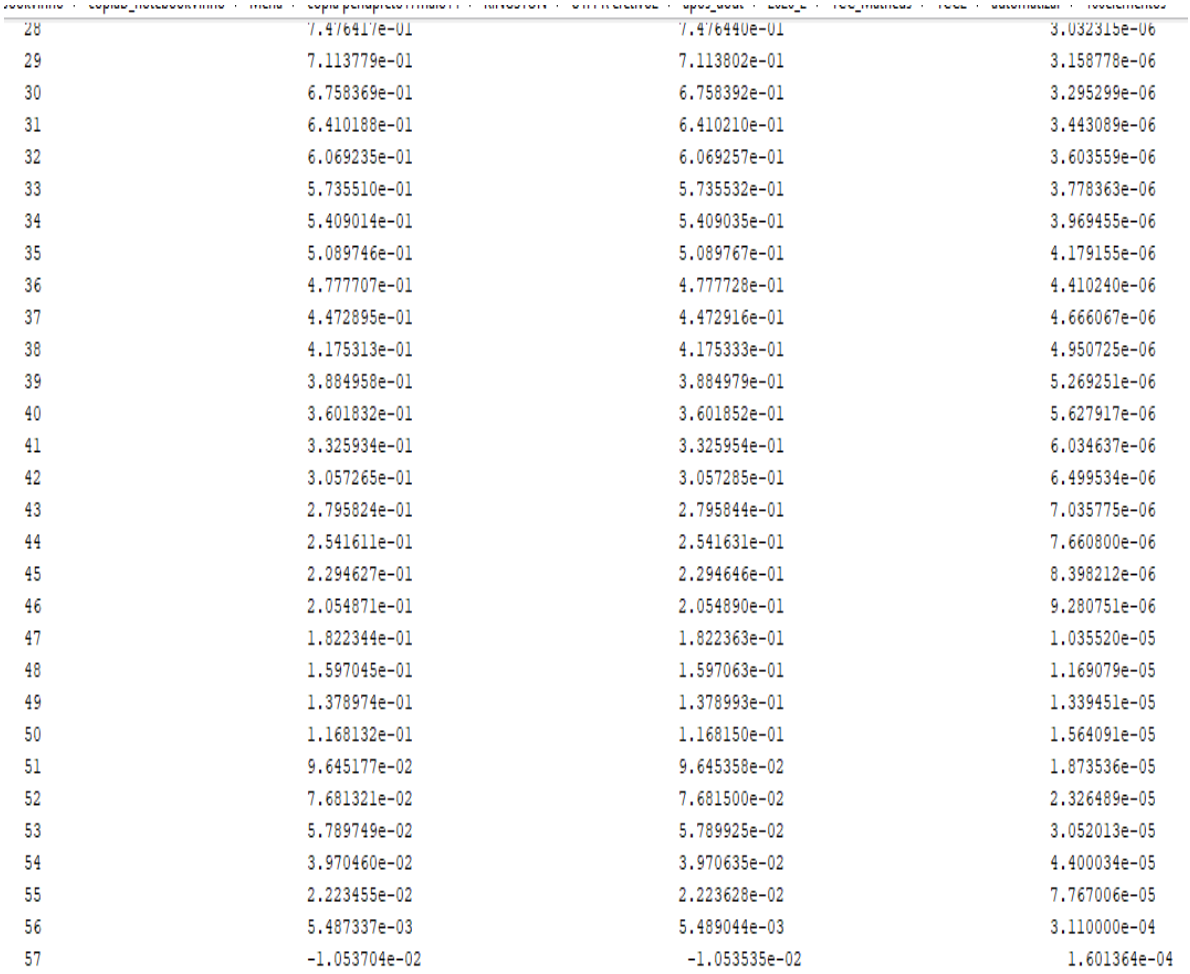

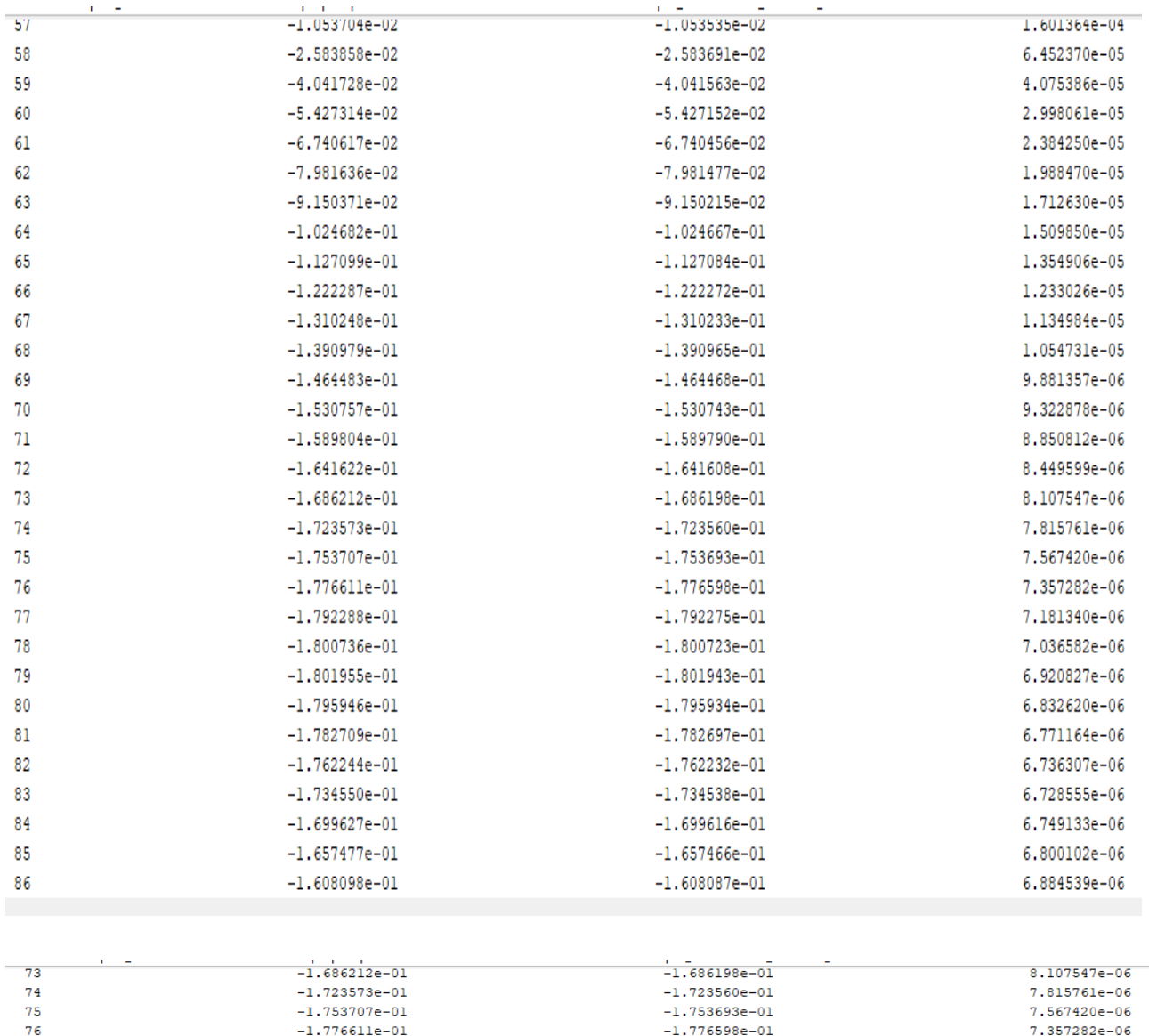

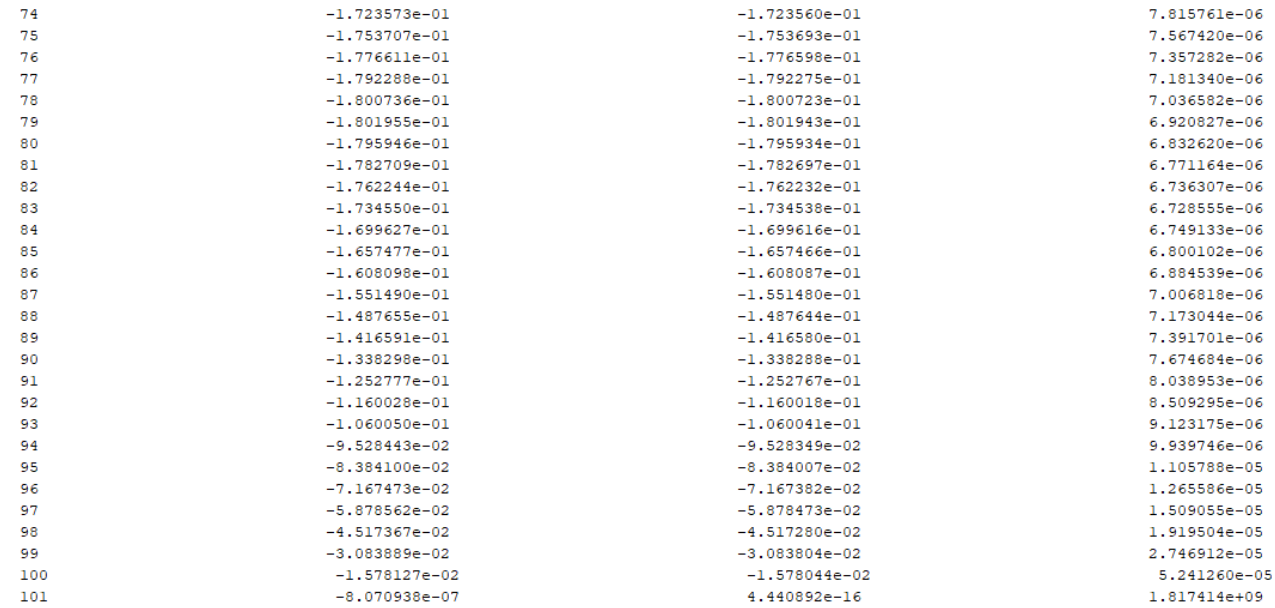

Conclui-se então, que para 4 elementos, 16 elementos e 100 elementos o erro relativo máximo não é importante, porque as tensões exatas e aproximadas ficam indicando praticamente o mesmo valor nulo. Observar que o menor erro relativo máximo foi obtido utilizando-se uma malha com 100 elementos: 1,817x10<sup>9</sup>.

#### <span id="page-40-0"></span>**2.4Resultados e discussões**

A análise por Elementos Finitos utilizando quatro elementos mostra o comportamento discreto da tensão elétrica entre as placas do capacitor. Utilizando dezesseis e cem elementos foi obtido o comportamento contínuo da tensão elétrica. Para problemas da engenharia elétrica geralmente é interessante conhecer o comportamento contínuo das grandezas. Observar que a tensão elétrica decái gradativamente de 2 V para 0 V. O método de elementos finitos foi validado a medida que a tensão obtida se aproximou do valor exato.

Os valores de tensão elétrica obtidos entre as placas do capacitor permitem o cálculo do módulo do campo elétrico. Para assegurar o bom funcionamento do capacitor, o campo elétrico máximo, em módulo, não pode ser superior ao valor da rigidez dielétrica do meio existente entre as placas.

#### <span id="page-41-0"></span>**3 CONCLUSÃO**

Para os três casos analisados, observando os gráficos vemos que o valor da tensão aproximada é praticamente igual ao valor da tensão exata. O erro relativo é sempre aproximadamente igual a zero e o erro relativo máximo, em todos os casos não é relevante, já que indica praticamente o mesmo valor nulo de tensão exata e de tensão aproximada. Como o valor do erro encontrado é praticamente zero, podemos concluir então, que o método de elementos finitos funciona e que a contribuição desse TCC é comprovar a validade do método dos elementos finitos, comparando o valor calculado com o valor exato. Na maior parte dos problemas reais não conhecemos a solução exata, então calculamos a solução aproximada por elementos finitos e para garantir que essa solução aproximada seja verdadeira, temos que utilizar um grande número de elementos na malha. Trabalhos para serem desenvolvidos no futuro envolvem o cálculo do campo elétrico para análisar a ocorrência de ruptura do dielétrico e análise bidimensional do problema aqui apresentado.

# **REFERÊNCIAS**

<span id="page-42-0"></span>[1] BASTOS, João Pedro Assumpção, Eletromagnetismo para Engenharia:

Estática e quase estática. 3a edição. Florianópolis: Editora da UFSC, 2012.

[2] STEWART, James, Cálculo. Vol 2. São Paulo, Thomson Learning, 2007.

[3] I-Shih Liu, Mauro A. Rincon, Introdução ao Método de Elementos Finitos, 2 ed. 2003.

[4] Rocho, Valdirene da Rosa. Métodos interativos para a solução da equação de Poisson. Disponível em:

https://www.lume.ufrgs.br/bitstream/handle/10183/54737/000852494.pdf?sequence=

1 Acesso em: 07 abr. 2021.

[5] GIL, Antônio Carlos. Como elaborar projetos de pesquisa. 4. ed. São Paulo: Atlas, 2008.

[6] VON KROGH, G.; ICHIJO, K.; NONAKA, I. Facilitando a criação de conhecimento: reinventando a empresa com o poder da inovação contínua. Rio de Janeiro: Campus, 2001.